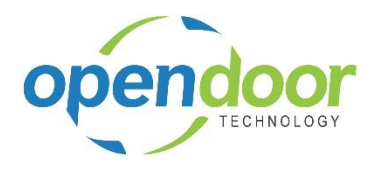

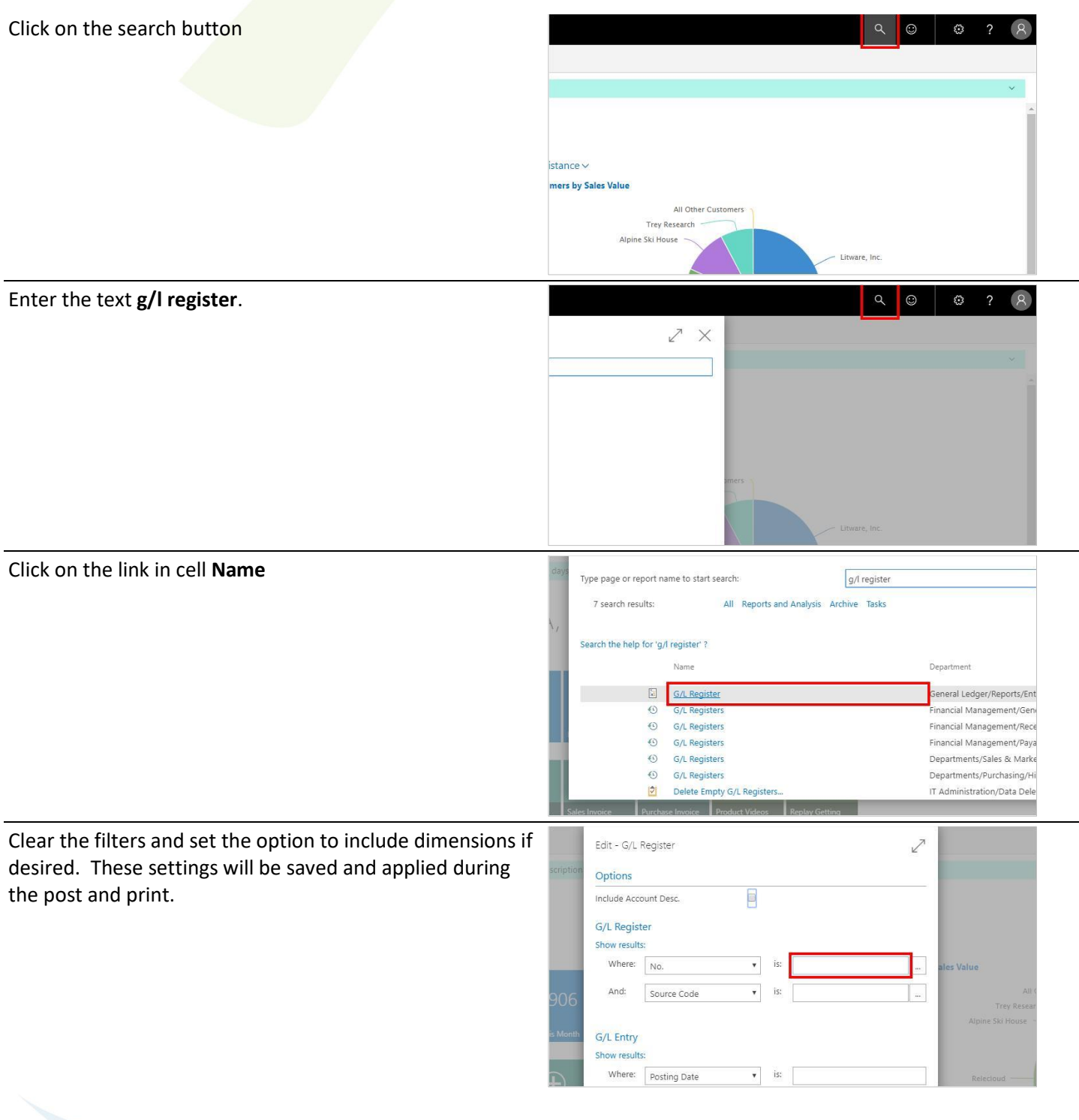

**Open Door Technology Inc.**<br>9/28/2017

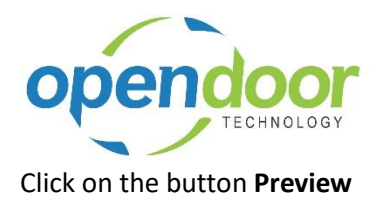

Click on the button **Reload**.

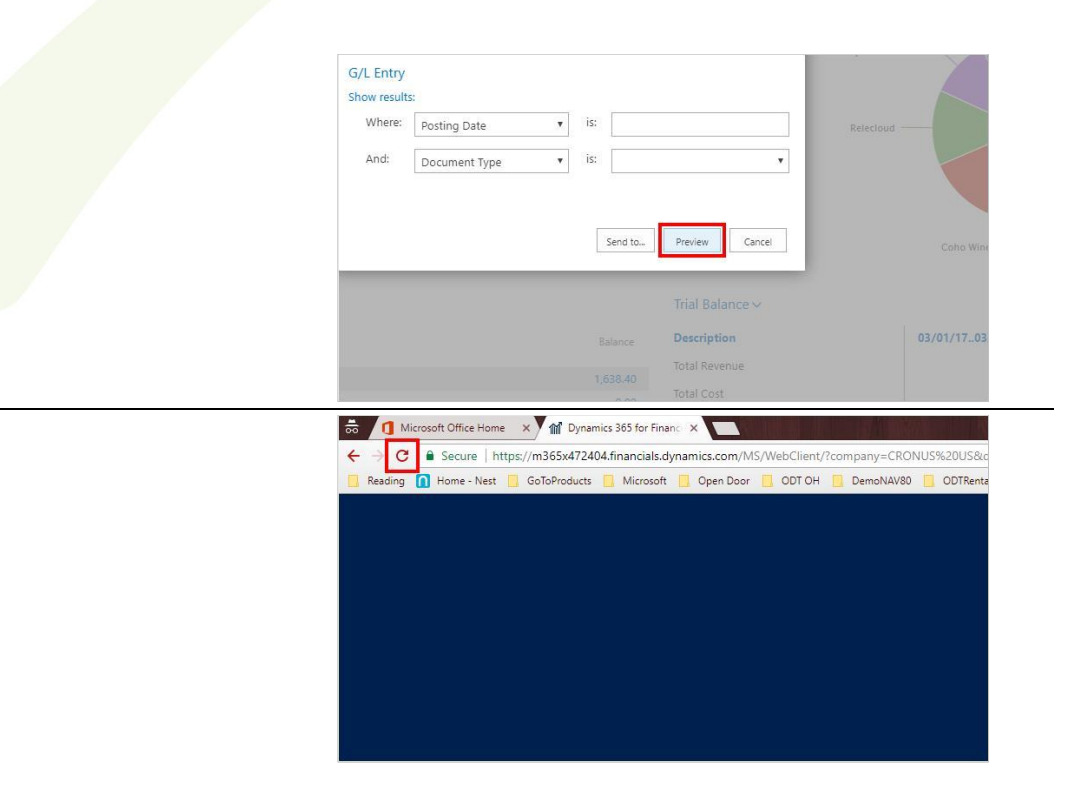

**Open Door Technology Inc.**<br>9/28/2017